# DOR Method Text Format Financial Data File Specifications for Department of Revenue

## Account Inquiry Process

### Parts 1 and 2 of E-Withhold Service

#### Step 1

DOR sends "**Inquiry File**" to Financial Institution (FI)

Filename: Inquiry\_YYYYMMDD.txt (Ex. Inquiry\_20100107.txt) Location: "FromDOR" folder within the financial institution's specific folder on the MFT server

#### Inquiry File Layout

Record Types:

D – Header record identifying the year, month, and day the file was created I – Inquiry record, identifying the person/business for location of assets/accounts

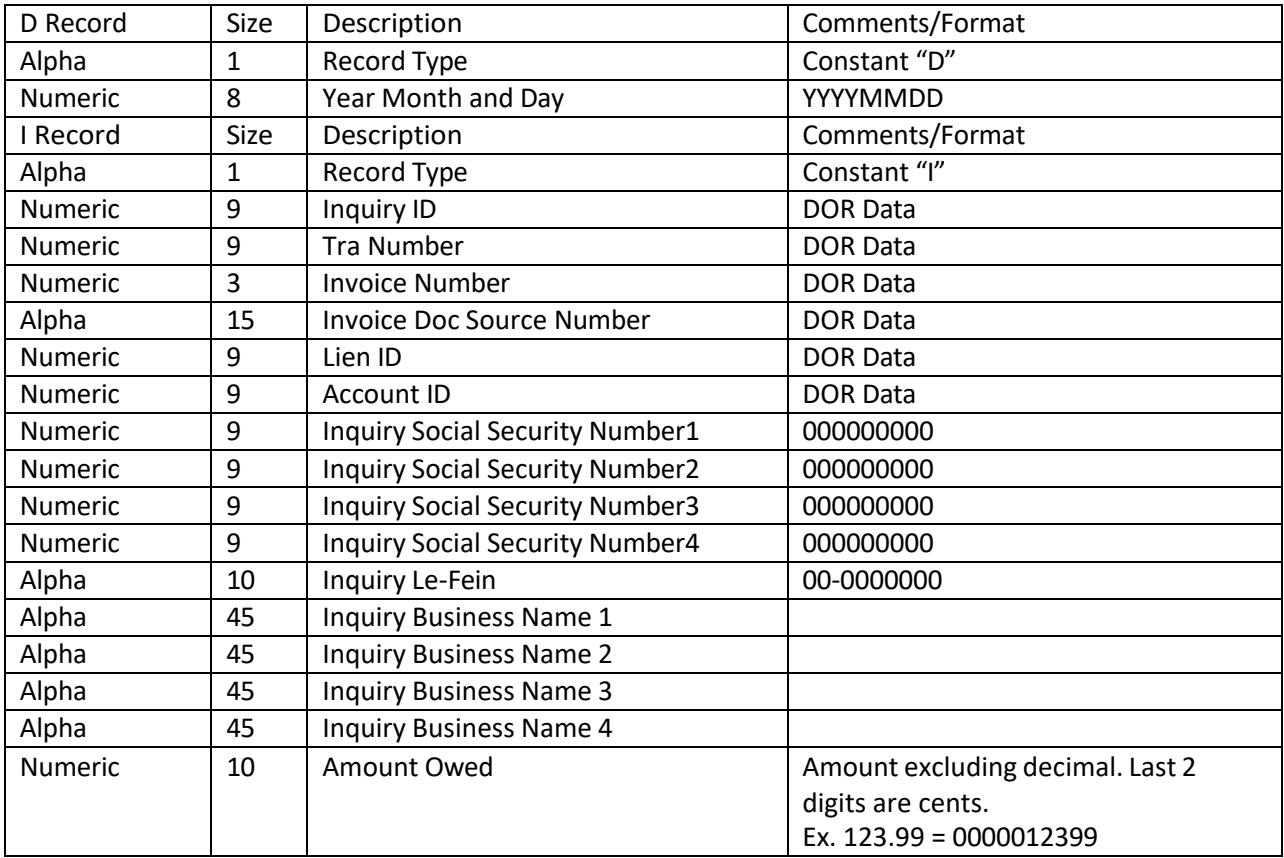

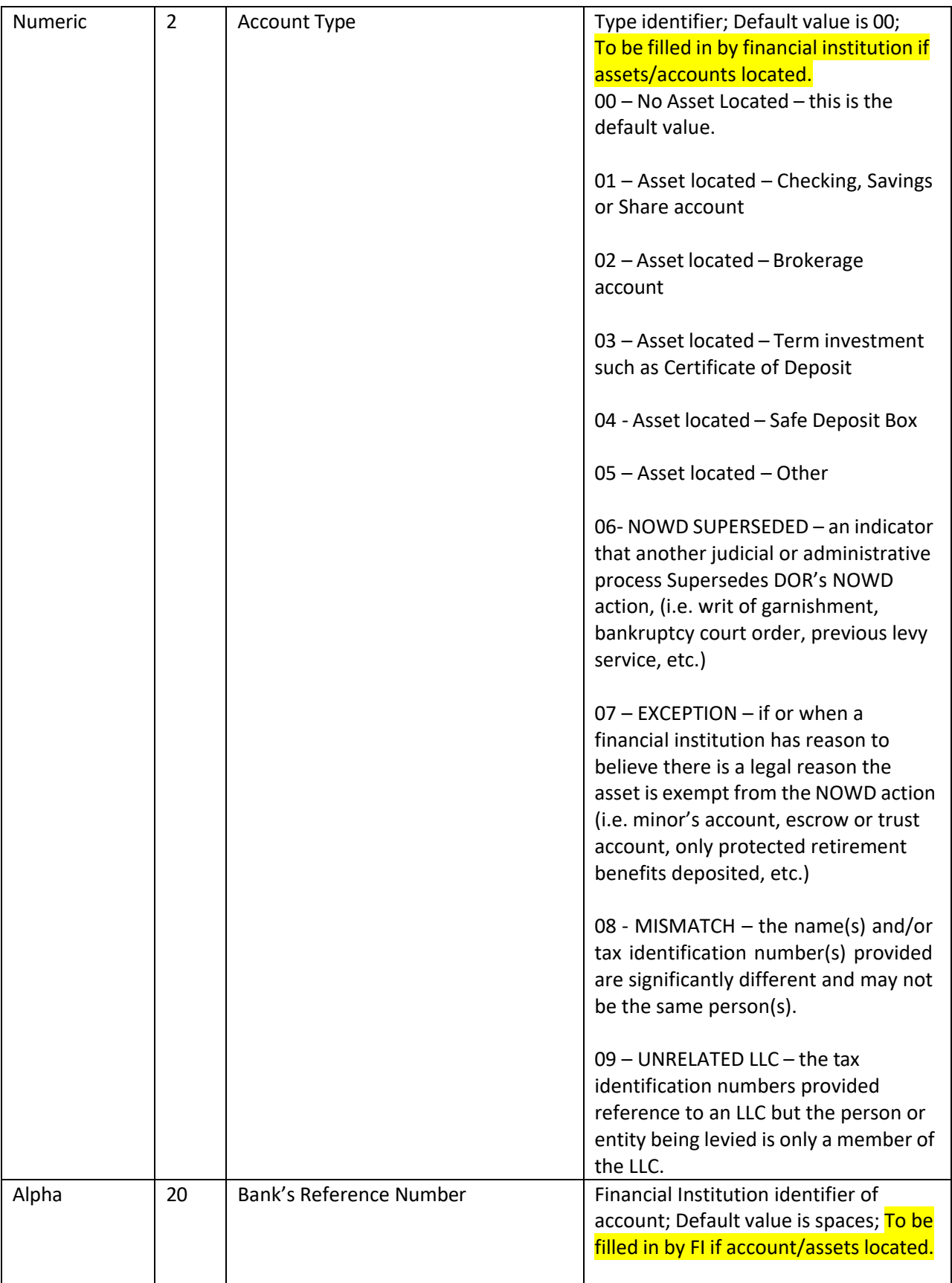

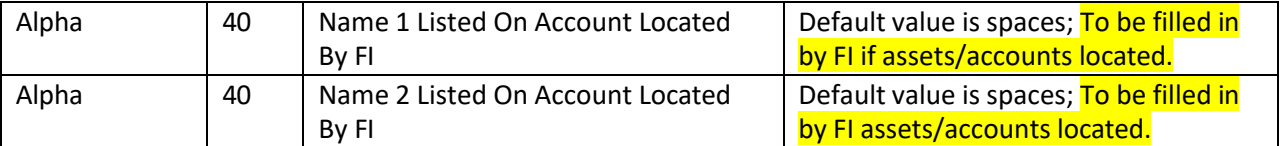

#### Step 2

For each inquiry record, the Financial Institution locates assets/accounts, completes required/optional fields, and sends a single "Accounts File" back to DOR.

Note: If more than one account is located for an inquiry record, the record will need to be duplicated for each additional account.

Filename: Accounts\_YYYYMMDD.txt (ex. Accounts\_20100110.txt) Location: "ToDOR" folder within the financial institution's specific folder on the MFT server